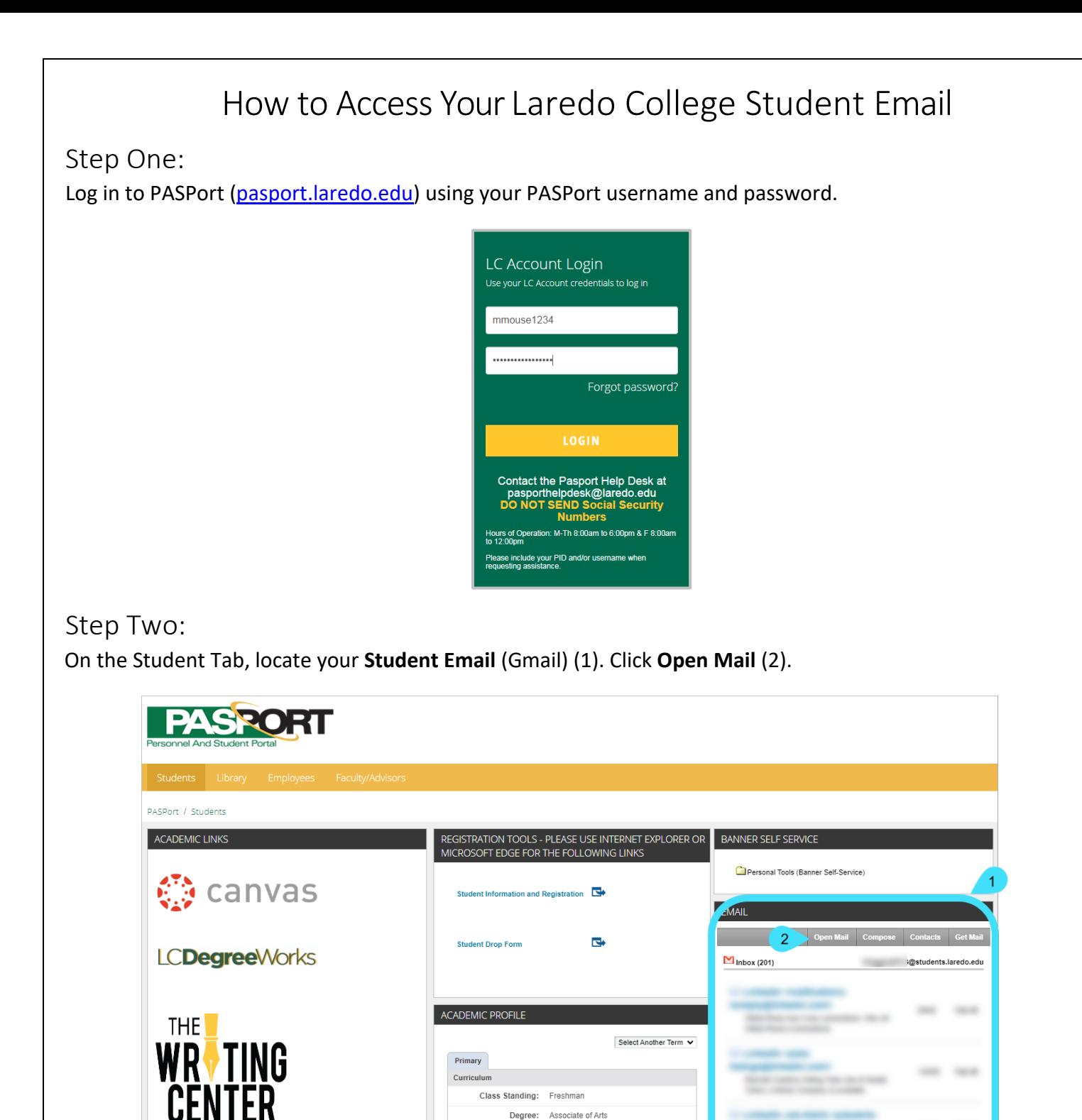

**Remember to check your student email often. Your email is the primary way Laredo College will communicate with you.**

Level: Undergraduate Program: Associate in Arts Admit Term: Spring 2003

Catalog Term: Fall 2003

For assistance logging in to PASPort, or for any questions with your email account: contact the PASPort Helpdesk via email at [pasporthelpdesk@laredo.edu.](mailto:pasporthelpdesk@laredo.edu)

**SCHOLARSHIP**